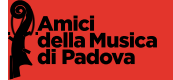

# **32A EDIZIONE, 2023**

Dieci concerti la domenica mattina alle ore 11.00 con giovani vincitori di concorsi alla Sala dei Giganti al Liviano dal 15 gennaio al 19 marzo 2023

#### Domenica 15 gennaio 2023, ore 11.00 Sala dei Giganti al Liviano **LESSANDRO DEL GOBBO pianoforte**

Premio "Lamberto Brunelli", Settimane Musicali al Teatro Olimpico, Vicenza 2022 musiche di Ravel, Debussy, Liszt

#### Domenica 22 gennaio 2023, ore 11.00 Sala dei Giganti al Liviano **DUO ALTHEA PAOLO PELLEGRINI clarinetto**

## **NICOLA POSSENTI pianoforte**

q

Bando "Elio Peruzzi", 2021 musiche di Omizzolo, Widmann, Brahms, Poulenc in collaborazione con

P FONDAZIONE MUSICALE DHWO MUSICALE<br>DO ALBERTO FANO OMIZZOLO - PERUZZI

#### Domenica 29 gennaio 2023, ore 11.00 Sala dei Giganti al Liviano **RICCARDO MARTINELLI pianoforte**

Premio Casella, Concorso Pianistico Nazionale, Venezia 2022

musiche di Haydn, Beethoven, Liszt, Schumann, Medtner

#### Domenica 5 febbraio 2023, ore 11.00 Sala dei Giganti al Liviano **DUO AGLAIA GIUSEPPINA PERNA soprano CARLO MARTINIELLO pianoforte**

Secondo Premio, Concorso Internazionale "Elsa Respighi", 7a edizione, Verona 2022<br>musiche di Fauré, Ravel, Pizzetti, Debussy, Malipiero, Respighi, Poulenc

## Domenica 12 febbraio 2023, ore 11.00 Sala dei Giganti al Liviano

## **ALBERTO NAVARRA flauto**

Carl Nielsen International Flute Competition, Odense 2022<br>musiche di Debussy, J.S. Bach, Bozza, Telemann, Ferroud,<br>C.P.E. Bach, Rasmussen, Karg Elert

## Domenica 19 febbraio 2023, ore 11.00 Sala dei Giganti al Liviano

# NICOLO CAFARO pianoforte

Premio Venezia, Concorso Pianistico Nazionale, Venezia 2022<br>musiche di Scarlatti, Bach, Chopin, Schumann

#### Domenica 26 febbraio 2023, ore 11.00 Sala dei Giganti al Liviano **LETIZIA GULLINO violino**

## **LUCA TRONCARELLI pianoforte**

Bando "Giovanni Guglielmo", 5a edizione, 2022<br>musiche di Respighi, Fano, Franck in collaborazione con P

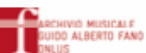

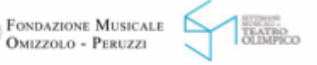

Menu

### Domenica 5 marzo 2023, ore 11.00 Sala dei Giganti al Liviano

AKANA MARLENE TANAKA pianoforte

Premio "Lamberto Brunelli", Settimane Musicali al Teatro Olimpico, Vicenza 2022 musiche di Beethoven, Berg, Schumann

OMIZZOLO - PERUZZI

Domenica 12 marzo 2023, ore 11.00 Sala dei Giganti al Liviano **IRENÉ FIORITO violino** 

## **RICCARDO RONDA pianoforte**

Bando "Giovanni Guglielmo", 5a edizione, 2022 musiche di Brahms, Fano, Respighi, Szymanowski in collaborazione con

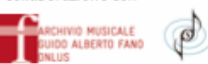

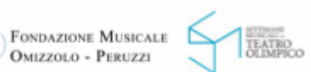

#### Domenica 19 marzo 2023, ore 11.00 Sala dei Giganti al Liviano **QUARTETTO ACQUERELLO GIULIA RIMONDA violino ALICE TOMADA violino LORENZO LOMBARDO viola ETTORE PAGANO violoncello**

Progetto Rachmaninov, Fondazione Accademia Perosi, Biella 2022 musiche di Borodin, Rachmaninov in collaborazione con

fondazione accademiaperosi

Biglietti: Interi € 8 - Studenti e Giovani (Under30) € 4 Abbonamenti: Interi € 40 - Studenti e Giovani (Under30) € 20 Per informazioni: info@amicimusicapadova.org | tel. 0498756763

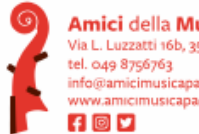

Amici della Musica di Padova Via L. Luzzatti 16b, 35121 Padova icimusicapadova.org

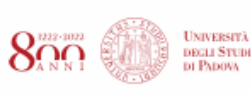

In collaborazione con

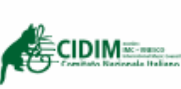

Con il sostegno di

**CARRARO** 

Si ringrazia per il contributo

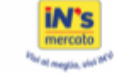

CON IL CONCORSO DEL MINISTERO DELLA CULTURA, IL PATROCINIO DEL COMUNE DI PADOVA, IL CONTRIBUTO DEL COMUNE DI PADOVA - ASSESSORATO ALLA CULTURA E DELLA REGIONE VENETO